## **3D-Drucker**

Live-Streams von den 3D-Druckern

- [Ultimaker 2+](https://app.obico.io/printers/share_token/a407e64ef1bb4063017dc45bf1818877ae83/)
- [Prusa i3MK2S](https://app.obico.io/printers/share_token/c57984a6185d249f18b899904fdfd99af954/)

From: <https://wiki.qg-moessingen.de/>- **QG Wiki**

Permanent link: **<https://wiki.qg-moessingen.de/faecher:nwt:3ddrucker:start>**

Last update: **10.02.2023 10:32**

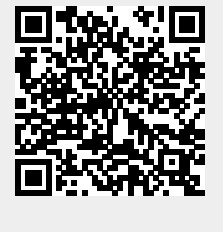